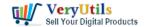

## How to Permanently Rotate and Flip A Video? How to easily rotate a video at any angle Permanently? | 1

- Is there a way to rotate the video?
- How to flip a video permanently?
- Rotating A Video: How To Flip A Video 90 Or 180 Degrees
- Or how to rotate the video permanently?

- ...

It happens to everybody: wrong camera angle while shooting a video. Neither smartphone users, nor action camera owners are immune to that. And if you're looking for a way to rotate a video right now, you probably know the feeling.

If you've ever recorded a video on your smartphone, only to find it sideways or upside down, then you know how frustrating it can be to watch it later. If you use Windows, you can rotate the video and save the video permanently in VeryUtils Video Editor software, this article will show you exactly how to rotate the video in VeryUtils Video Editor software.

When people use smartphone cameras to record video, they often accidentally hold the device at the wrong angle, making the video recording upside down. In this case, it is necessary to flip or rotate the video afterwards so that it is displayed correctly to the audience. For videos recorded in landscape orientation, you can rotate the video 90 degrees, and for videos recorded upside down, you need to flip the video 180 degrees. Continue reading to learn how to rotate the video 90 or 180 degrees through our software.

1. Please download and install VeryUtils Video Editor Software from this web page,

## https://veryutils.com/video-editor-software

2. After you install it, please run it and open a Video file that you want to rotate or flip,

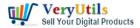

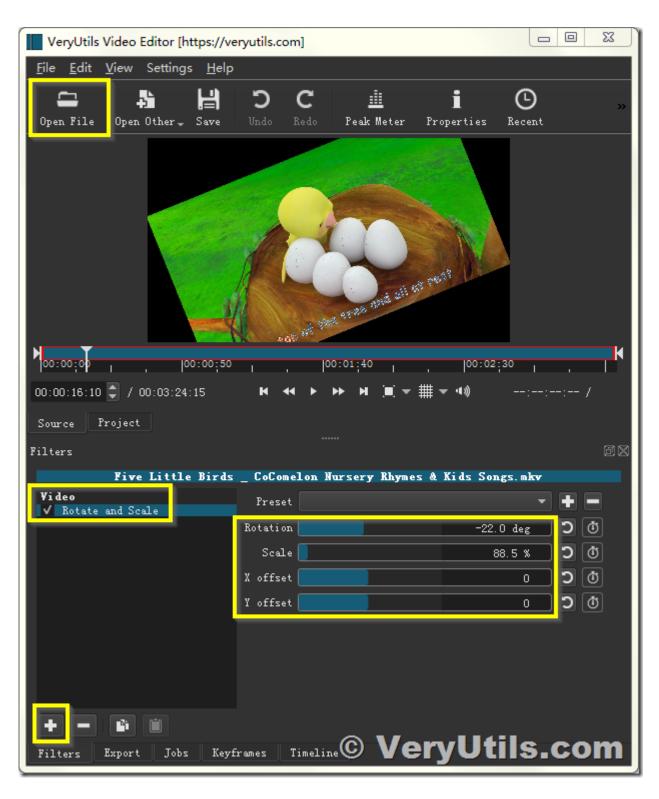

3. You can click "+" button in Filter window to insert a "Rotate and Scale" Filter, then you can

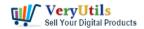

set the values of "Rotation" and "Scale" parameter,

4. You can also add "Flip" or "Brightness" or other options in the Filter window,

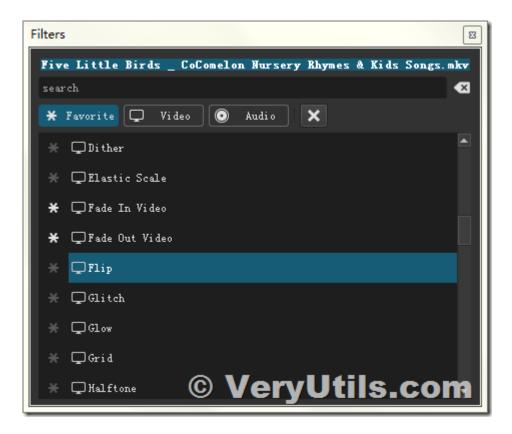

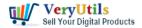

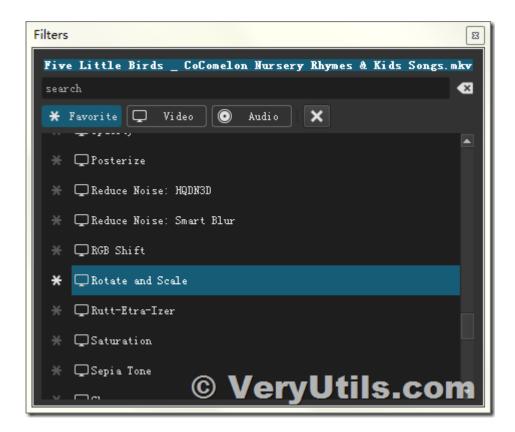

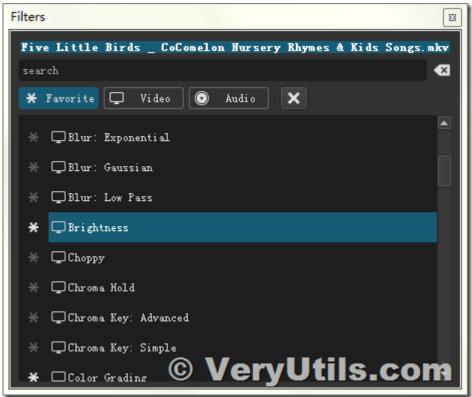

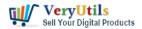

VeryUtils Video Editor software supports more video adjustment options, such as Contrast, Fade In Video, Opacity, Scale Video, Size and Position etc..

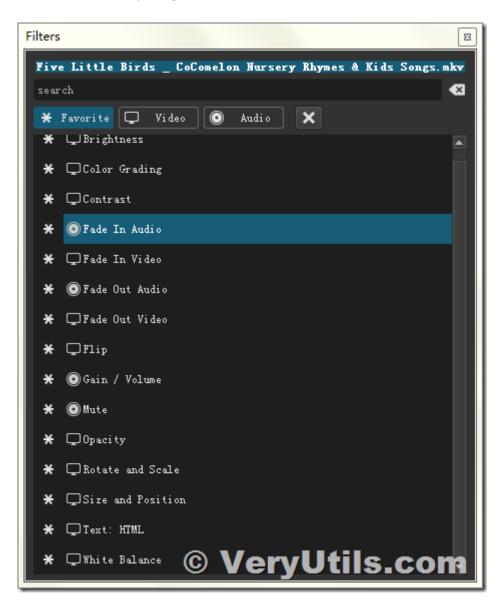

5. After you finish the adjustment, you may export the rotated video to a new video file,

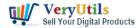

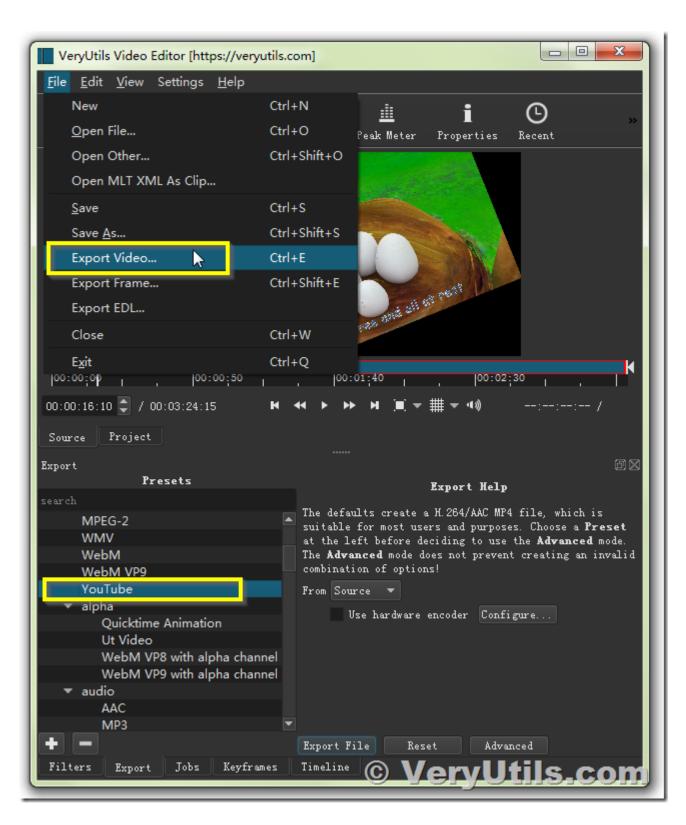

6. View the rotated video file properly in the video player application,

VeryUtils.com How to Permanently Rotate and Flip A Video? How to easily rotate a video at any angle Permanently? | 6

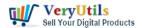

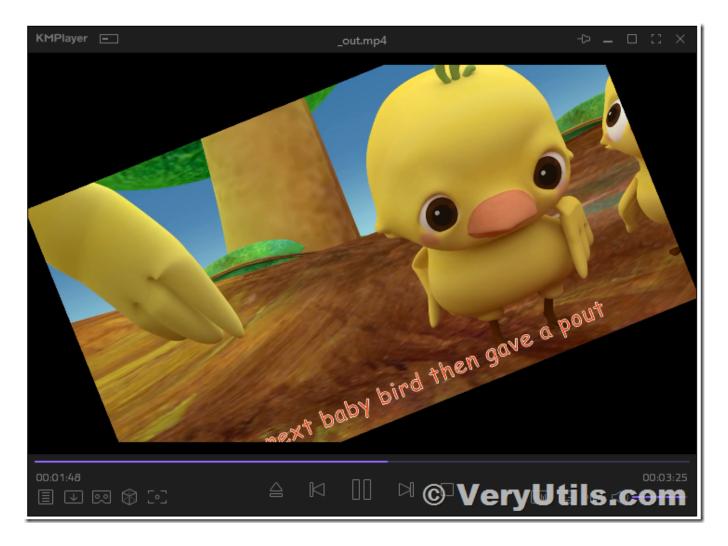

If you encounter any problem with VeryUtils Video Editor software, please feel free to let us know, we are glad to assist you asap.

## **Related Posts**

- VeryUtils Movie Converter for Windows: Convert any video to MP4/WMV/MP3 for mobile devices
- VeryUtils Al Video Enhancer is Free for a limited time
- Best Windows 10 YouTube Downloader to Download 8K/4K/1080P Video
- VeryUtils Movie Converter for Windows: Convert any video to MP4/WMV/MP3 for mobile devices

VeryUtils.com How to Permanently Rotate and Flip A Video? How to easily rotate a video at any angle Permanently? | 7

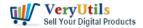

- Convert Any Video/Audio/Image to Over 1000 Formats with VeryUtils Any Video Converter
- VeryUtils Video Watermark Software can easily Add Watermark to Video files
- VeryUtils Custom Interactive Map HTML5 Plugin
- How to build an online store using VeryUtils Online Ordering System Script?
- Google Maps Scraper is a scraping tool for business leads to extract data from Google Maps and export to CSV/JSON/EXCEL file, includes reviews, images, phone number, email address and social media profiles
- Build your own Online Store with VeryUtils to sell your Digital Products and Physical Products online
- How to Use VeryUtils Al Photo Watermark Remover to Remove Copyright Watermarks from Shutterstock Photos?

## Related posts:

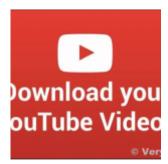

Best Windows 10 YouTube Downloader to Download 8K/4K/1080P Video

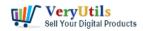

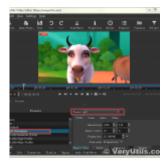

How to convert video to animated GIF with VeryUtils Video Editor software [High Quality]?

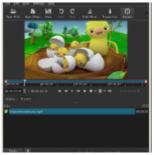

How to Add a Timer or Countdown on Video using VeryUtils Video Editor software?

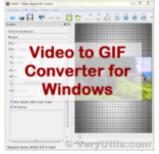

Best Video to animated GIF Converter for Windows 10 & 11

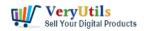

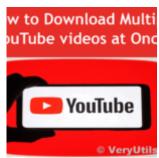

VeryUtils YouTube Video Downloader can Download Videos from 10,000 Sites for Free

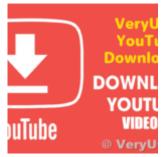

How to download YouTube videos using VeryUtils YouTube Downloader?

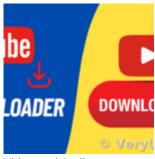

Video and Audio
Downloader software for
YouTube – download your
favorite YouTube videos as
MP4...

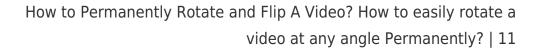

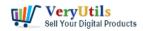

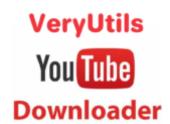

How to Download YouTube Videos for Free with VeryUtils YouTube Video Downloader?